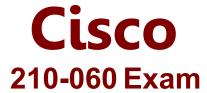

**Cisco Implementing Cisco Collaboration Devices Exam** 

Questions & Answers Demo

## Version: 15.0

| Question: 1                                                                                                    |                                      |                             |
|----------------------------------------------------------------------------------------------------|--------------------------------------|-----------------------------|
| Several users in the same Call Mana off hook. They reported that the issuadministrator begin troubleshooting                                                 | ue went away after a few minutes.    |                             |
| A. SIP gateway B. Cisco Unified Communications M C. network cable D. 7945 IP phone                                                                           | anager subscriber                    |                             |
|                                                                                                    |                                      | Answer: B                   |
| Question: 2                                                                                                    |                                      |                             |
| Which command is useful to see if n                                                                                                    | network layer information is being r | received at a PSTN gateway? |
| <ul><li>A. Show gateway status</li><li>B. Show isdn q931</li><li>C. Show c cm-manager status</li><li>D. Show isdn status</li><li>E. Show isdn q921</li></ul> |                                      |                             |
|                                                                                                    |                                      | Answer: D                   |
| Question: 3                                                                                                    |                                      |                             |
| Which port is configured for connec                                                                                                    | tion to the PSTN?                    |                             |
| A. T1 B. FAS C. FXS D. FXO                                                                                                    |                                      |                             |
|                                                                                                    |                                      | Answer: D                   |
| Question: 4                                                                                                    |                                      |                             |

| What is the command you should use for clocking synchronization?                                                                                                    |                                |
|----------------------------------------------------------------------------------------------------|--------------------------------|
| A. Clock source line B. Clock source internal C. Clock source free-running D. Clock source external                                                                                                    |                                |
|                                                                                                    | Answer: A                      |
| Question: 5                                                                                                    |                                |
| A Cisco IP phone fails to register with the Cisco CallManager. Which cho isolate the issue?                                                                                                    | ice should be checked first to |
| <ul><li>A. Cisco Discovery Protocol is enabled on the switch.</li><li>B. The phone generates dhcp request packets.</li><li>C. The phone generates TFTP request packets.</li><li>D. Delete and re-create the phone.</li></ul> |                                |
|                                                                                                    | Answer: B                      |
| Question: 6                                                                                                    |                                |
| Which of the following are causes of ECHO? (Choose two.)                                                                                                    |                                |
| A. Headset B. Speakerphone C. Radio interference D. Loud volume                                                                                                    |                                |
|                                                                                                    | Answer: A, B                   |
| Question: 7                                                                                                    |                                |
| An IP Phone doesn't log in to Extension mobility, what should you ensur                                                                                                    | re is running to fix this?     |
| A. Application Engine B. Extension services C. Mobility services D. CDP                                                                                                    |                                |
|                                                                                                    | Answer: A                      |
| Question: 8                                                                                                    |                                |

| An end user wants to log in to extension mobility, what are the user prerequ                                                                                                    | uisites? (Choose two.)     |
|----------------------------------------------------------------------------------------------------|----------------------------|
| A. User ID B. Password C. Extension number D. PIN                                                                                                    |                            |
|                                                                                                    | Answer: A, B               |
| Question: 9                                                                                                    |                            |
| What command will add a second line to a ephone-dn?                                                                                                    |                            |
| A. Ephone-dn 1 Dual-line B. ephone-dn 3 dual-line C. ephone-dn 2 dual-line D. ephone-dn dual-line                                                                                                    |                            |
|                                                                                                    | Answer: A                  |
| Question: 10                                                                                                    |                            |
| CUC 10.X supports LDAP integration with several widely used LDAP director following:                                                                                                    | ies systems, including the |
| A. Microsoft Active Directory 2000, 2003 and 2008 (support for AD 2012 onl B. Microsoft Active Directory Application Mode 2003 C. Microsoft Lightweight Directory Services 2008 D. iPlanet Directory Server 5.1 E. Sun ONE Directory Server (5.2, 6.x) F. Open LDAP (2.3.39, 2.4) | y in CUCM 10.x and later   |
|                                                                                                    | Answer: A                  |
| Question: 11                                                                                                    |                            |
| Jabber for iOS is which Device Name?                                                                                                    |                            |
| A. CSF – Jabber for Desktop B. TCT – Jabber for iPhone C. TAB – Jabber for iPab D. BOT – Jabber for Android                                                                                                    |                            |
|                                                                                                    | Answer: B                  |

| Question: 12                             |                                                       |    |
|------------------------------------------|-------------------------------------------------------|----|
|                                          |                                                       |    |
| How does a MGCP CALL AGENT route calls   | ?                                                     |    |
| A. Route-pattern                         |                                                       |    |
| B. Directory number                      |                                                       |    |
| C. Route list                            |                                                       |    |
| D. Wildcard pattern                      |                                                       |    |
|                                          | Answer:                                               | A  |
|                                          |                                                       |    |
| Question: 13                             |                                                       |    |
| Where do you add user voicemails in Unit | ?                                                     |    |
| A. In users                              |                                                       |    |
| B. In Administration                     |                                                       |    |
| C. In Serviceability                     |                                                       |    |
| D. In Voicemail                          |                                                       |    |
|                                          | Answer:                                               | A  |
| Question: 14                             |                                                       |    |
| When creating a hunt group/ring group, w | here can you change the DN for all the devices at onc | e? |
| A. Hunt pilot                            |                                                       |    |
| B. Route pilot                           |                                                       |    |
| C. Group file                            |                                                       |    |
| D. Hunt list                             |                                                       |    |
|                                          | Answer:                                               | A  |
| Question: 15                             |                                                       |    |

Which two fields are required parameters when manually creating users on Cisco Unity Connection with predefined templates? (Choose two.)

- A. Username (alias)
- B. Extension
- C. First name and last name
- D. Employee ID
- E. Title

|                                                                                                    | Answer: A, B     |
|----------------------------------------------------------------------------------------------------|------------------|
| Ougstion, 16                                                                                                    |                  |
| Question: 16                                                                                                    |                  |
| Which call processing agent is based on Cisco IOS software and works with                                                                                         | n ISR platforms? |
| A. Cisco Unified Presence Server                                                                                                    |                  |
| B. Cisco Unity Connection                                                                                                    |                  |
| C. Cisco Unified Communications Manager Express                                                                                                    |                  |
| D. Cisco Unified Communications Manager                                                                                                    |                  |
| E. Cisco UnifiedContact Center Express                                                                                                    |                  |
|                                                                                                    | Answer: C        |
|                                                                                                    |                  |
| Question: 17                                                                                                    |                  |
| Which type of user in Cisco Unified Communications Manager has an inte                                                                                            | ractive login?   |
| A. Administrator                                                                                                    |                  |
| B. End user                                                                                                    |                  |
| C. Application user                                                                                                    |                  |
| D. Phone user                                                                                                    |                  |
|                                                                                                    |                  |
|                                                                                                    | Answer: B        |
|                                                                                                    |                  |
| Question: 18                                                                                                    |                  |
| When you configure a shared extension in Cisco Configuration Professional should be the same on both phones, so that the phones can successfully to (Choose two.) |                  |
| A. Monitor mode                                                                                                    |                  |
| B. MAC address                                                                                                    |                  |
| C. Ephone-dn                                                                                                    |                  |
| D. Number                                                                                                    |                  |
| E. User ID                                                                                                    |                  |
|                                                                                                    | Answer: C, D     |
|                                                                                                    | Allowel. C, D    |
| Question: 19                                                                                                    |                  |

How can an end user be defined as a manager in the CAR tool?

- A. Configure a Manager ID field in end user configuration
- B. Add the end user to the Standard CCM Manager group

| C. Check the Manager check box in the LDAP directory D. Enable an end user as a manager in the CAR tool |                |
|----------------------------------------------------------------------------------------------------|----------------|
|                                                                                                    | Answer: A      |
| Question: 20                                                                                            |                |
| Which of the following is not a source for Cisco Unified Reporting?                                     |                |
| A. Cisco Unified CM database B. Cisco Unified Presence database                                         |                |
| C. Cisco Unified CM RTMT counters D. Cisco Unified CM CDR/CAR                                           |                |
|                                                                                                    | Answer: B      |
| Question: 21                                                                                            |                |
| Which two steps are not necessary when enabling an end user for Cisco Un Communicator?(Choose two.)     | ified Personal |
| A. Assign license capabilities B. Subscribe phone service                                               |                |
| C. Create a CSF device                                                                                  |                |
| D. Configure the owner user ID                                                                          | Anguage B. D.  |
|                                                                                                    | Answer: B, D   |

Question: 22

DRAG DROP

Drag and drop the output from the left onto the correct report on the right.

Select and Place:

**Answer:** 

| Call Management Record |
|------------------------|
|                        |
|                        |

Call Detail Record

called and calling numbers

time/date stamp for connect and disconnect

Call Management Record

jitter

latency

Question: 23

DRAG DROP

Drag the IP Phone Registration steps on the left with the steps on the right.

|                                                                                                    | Answer: |
|----------------------------------------------------------------------------------------------------|---------|
| lect and Place:                                                                                                    |         |
| The phone learns the Voice VLAN ID via CDP from the switch                                                                                                    | Step 5  |
| The phone obtains the Power (PoE or AC adapter)                                                                                                    | Step 4  |
| The phone contacts the TFTP server and requests its config file. Each phone has a customized config file named SEP. cnf. xmi created by CUCM and uploaded to TFTP when the administrator creates or modifies the phone | Step 3  |
| The phone loads its locally stored firmware image                                                                                                    | Step 2  |
| The phone uses DHCP to learn its IP address, subnet mask, default gateway and TFTP server address                                                                                                    | Step 1  |

The phone obtains the Power (PoE or AC adapter)

The phone loads its locally stored firmware image

The phone learns the Voice VLAN ID via CDP from the switch

The phone uses DHCP to learn its IP address, subnet mask, default gateway and TFTP server address

The phone contacts the TFTP server and requests its config file. Each phone has a customized config file named SEP. cnf. xmi created by CUCM and uploaded to TFTP when the administrator creates or modifies the phone

## Question: 24

All 50 employees in a company have Cisco IP phones. One employee notices high latency (more than 250 ms one way) on the IP network. How might this latency impact the employees when they try to make an outgoing phone call?

- A. The voice quality cuts in and out
- B. The call fails with a busy signal
- C. The voice quality sounds like it is under water
- D. The conversation has delays and interruptions

Question: 28

|                                                                                                    | Answer: D                         |
|----------------------------------------------------------------------------------------------------|-----------------------------------|
| Overskie ver 25                                                                                                    |                                   |
| Question: 25                                                                                                    |                                   |
| An engineer needs to reset a user PIN in CISCO Unity Connection who occurring. To which menu option in the user account must they navigate |                                   |
| A. Password Settings B. Unified Messaging Account C. Change Password D. LDAP User Account                                                  |                                   |
|                                                                                                    | Answer: A                         |
| Question: 26                                                                                                    |                                   |
| Which three pieces of information are provided to the Cisco phone by been initiated? (Choose three.)                                       | the DHCP server after a reset has |
| A. default gateway B. dial tone                                                                                                    |                                   |
| C. ARP table D. SIP proxy server                                                                                                    |                                   |
| E. IP address                                                                                                    |                                   |
| F. TFTP servers                                                                                                    |                                   |
|                                                                                                    | Answer: A, E, F                   |
| Question: 27                                                                                                    |                                   |
| What is the default number of days that a message stays in the Delete Connection mailbox?                                                  | ed Items folder in a Cisco Unity  |
| A. 30 days<br>B. 15 days                                                                                                    |                                   |
| C. 60 days<br>D. 90 days                                                                                                    |                                   |
|                                                                                                    | Answer: B                         |
|                                                                                                    |                                   |

You are a network administrator tasked with configuring the device security mode for a single device. What is the result of your configuring the new device security mode in the phone configuration window of Cisco Unified Communications Manager?

| <ul><li>A. a rebuild of the device configuration .xml file</li><li>B. an automatic reboot of the entire cluster</li><li>C. an automatic connection to the security mode database</li><li>D. a rebuild of the device configuration .exe file</li></ul> |                          |
|----------------------------------------------------------------------------------------------------|--------------------------|
|                                                                                                    | Answer: A                |
| Question: 29                                                                                                    |                          |
| Which signaling method uses robbed bit signaling?                                                                                                    |                          |
| A. CAS B. FXS C. FXO D. CCS                                                                                                    |                          |
|                                                                                                    | Answer: A                |
| Question: 30                                                                                                    |                          |
| Which option is the Cisco recommended maximum jitter value of voice to                                                                                                    | raffic over the network? |
| A. 50 ms B. 60 ms C. 40 ms D. 30 ms                                                                                                    |                          |
|                                                                                                    | Answer: D                |
|                                                                                                    |                          |